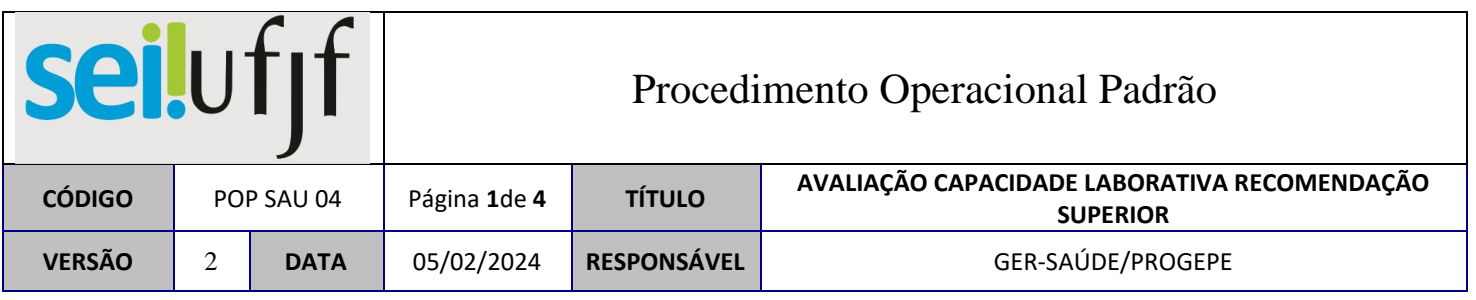

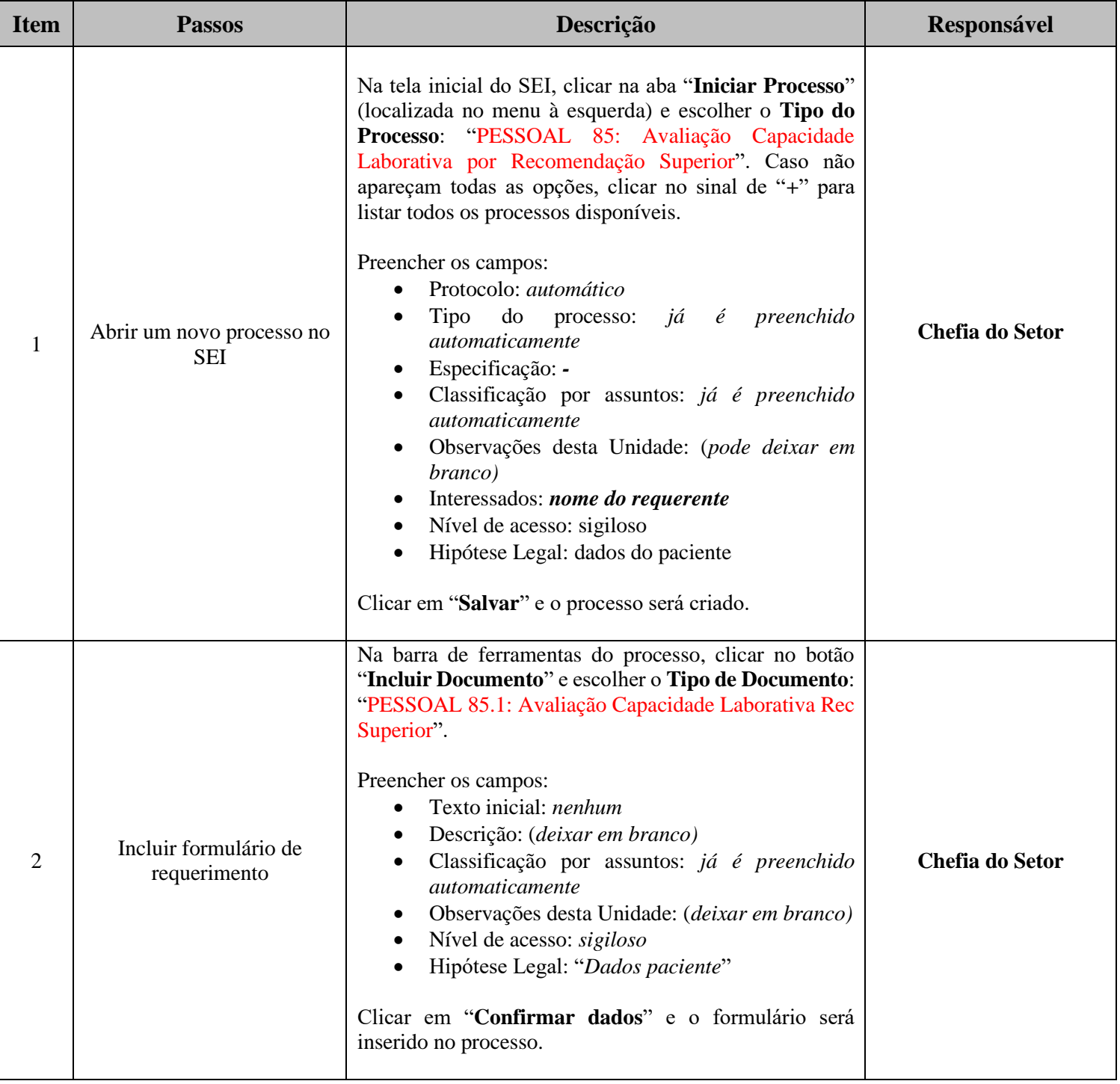

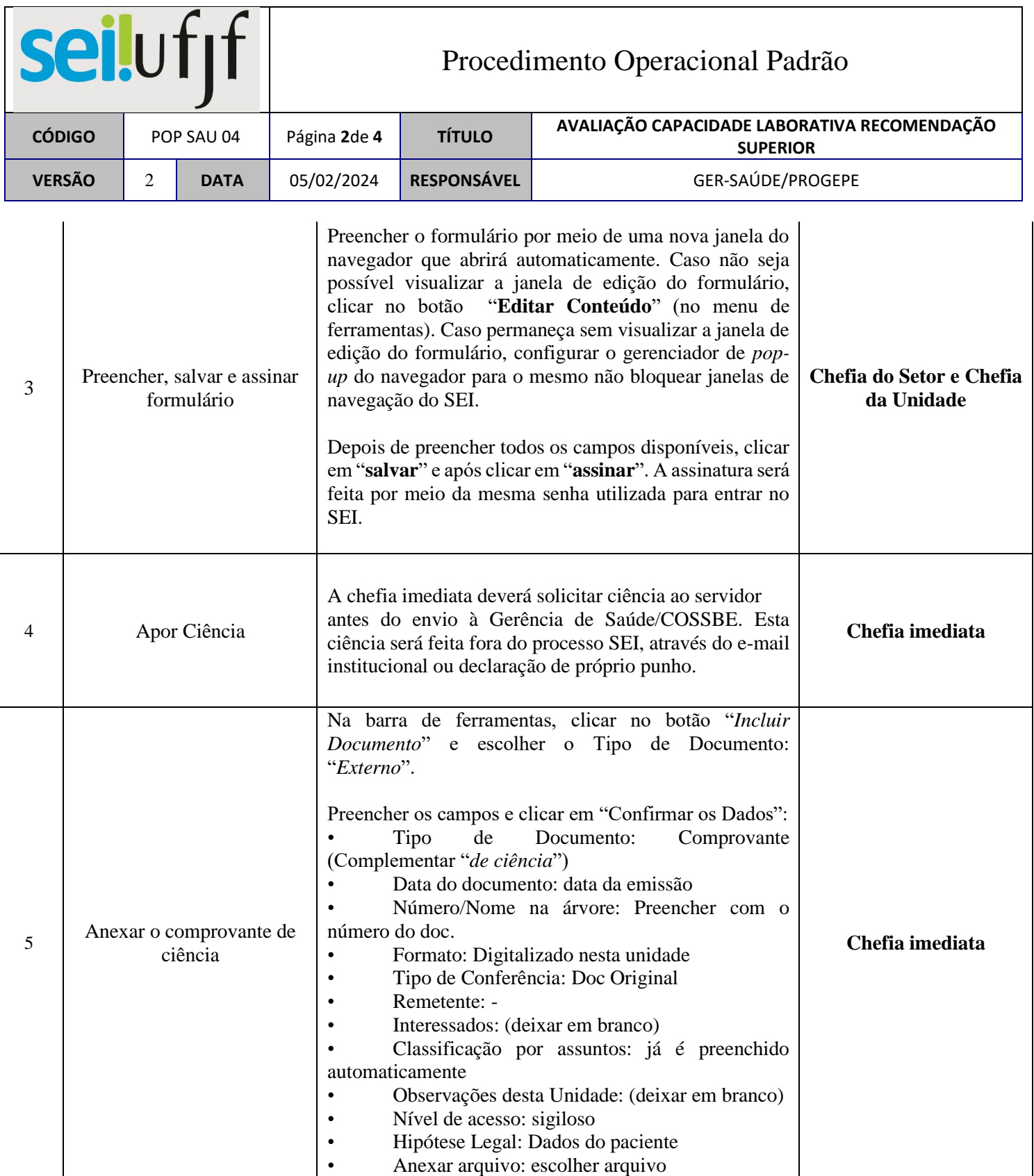

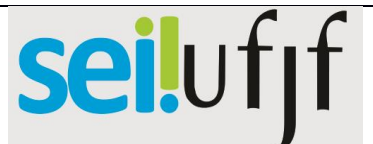

 $\mathbf{r}$ 

T

## Procedimento Operacional Padrão

┑

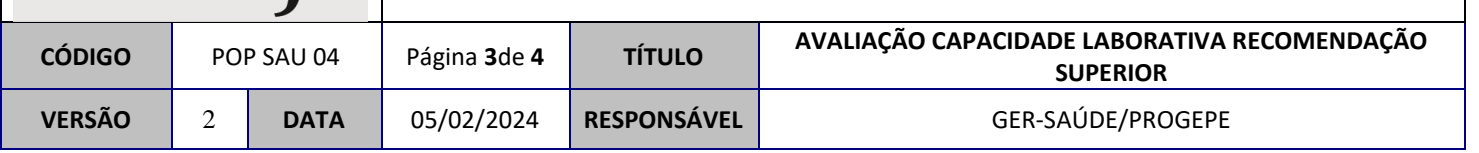

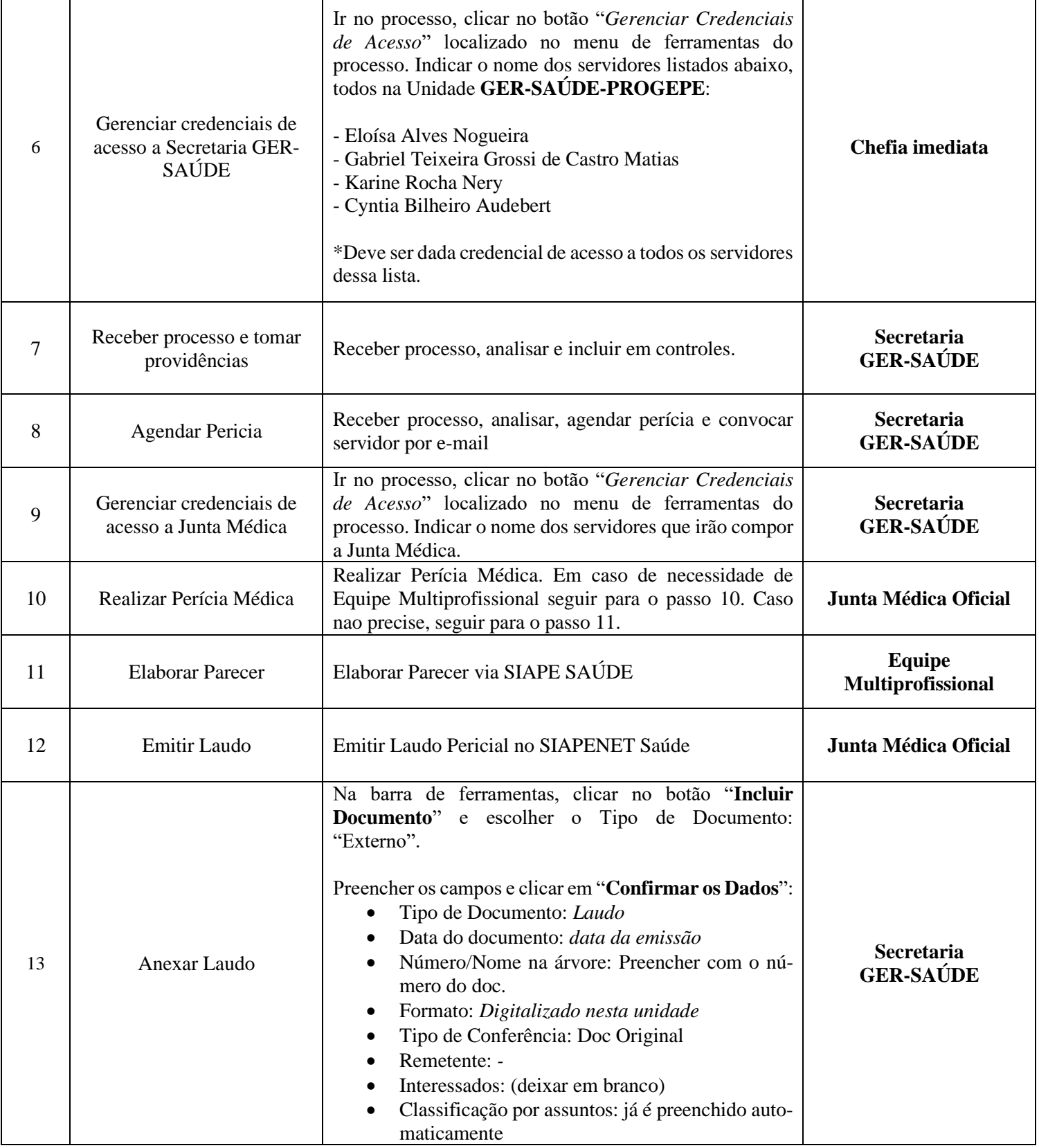

## seilufjf

## Procedimento Operacional Padrão

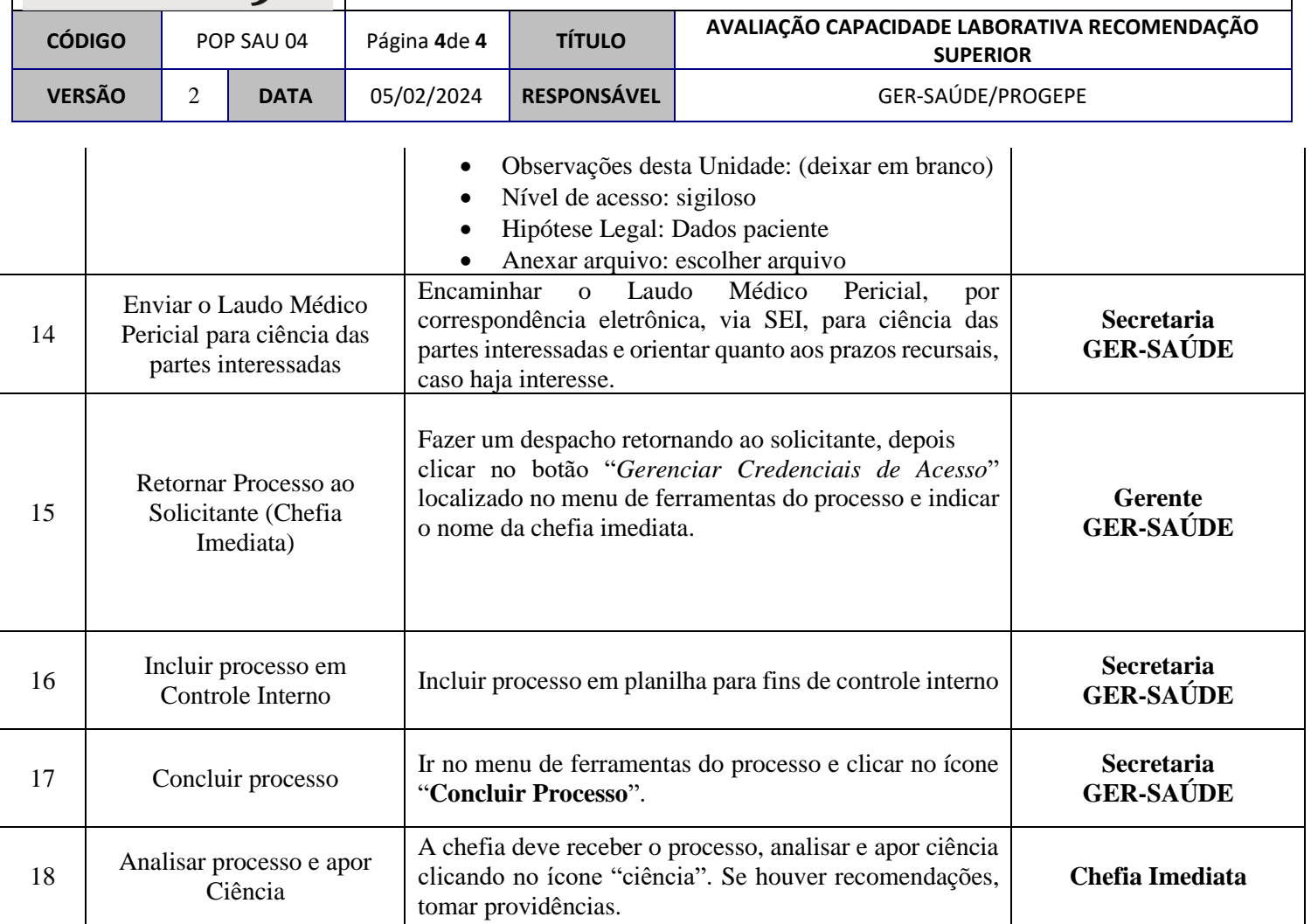